Lecture 07 Arrays, Matrices

Erdal Yılmaz

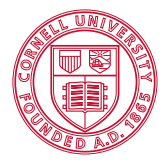

**Cornell University** 

<span id="page-0-0"></span>July 15, 2013

## HW2 Extended until midnight HWe Due: July 22, 6pm PP Project proposals

## Arrays

#### Array

A variable to hold multiple values of the same type.

### Example

$$
x = [1, 2, 3, 4, 5, 6, 7];
$$
  
\n
$$
y = ['a', 'b', 'c'];
$$
  
\n
$$
z = 'abc';
$$

## Arrays - Indexing

#### Indexing

Specifying an element of an array by providing its location.

#### Example

 $a = \{2, 3, 5, 7, 11, 13\}$ ; a(1)  $% 2$ a(2)  $% 3$ a(3)  $% 5$ a(6)  $\frac{6}{6}$  13 s = 'Cornell' s(1) % 'C' s(4) % 'n'

# Operations with Arrays

### Array opertors

- $\cdot^{\wedge}$ <sup>∧</sup> elementwise power raising
- .∗ elementwise multiplication
- ./ elementwise division

#### Example

 $a = [2 \ 3 \ 4 \ 5];$  $b = [1 2 4 3];$  $c = a.*b;$  % c is  $[2 6 16 15]$  $d = a.^b;$  % d is  $[2 9 256 125]$ e =  $a./b;$  % e is  $[2 1.5 1 1.6667]$  $f = a + b$ ;  $\frac{6}{3}$  f is [3 5 8 8]

# Colon (:) Notation

## Colon (:)

creates a sequence of numbers with constants steps

#### Example

```
1:6
% [1 2 3 4 5 6]
1:2:6
% [1 3 5]
6:−2:1
% [6 4 2]
'a':'e'
% 'abcde'
'e':2:'k'
% 'egik'
```
Parts of an array can be extracted by indexing with colon notation.

Example

 $a = \{2, 3, 5, 7, 11, 13\};$ a(1:2)  $\frac{1}{6}$  [2, 3] a(1:2:5) % [2, 5, 11] a(6:−3:1) % [13, 5] a(1:3:end) % [2, 7] a(2:end−1) % [3, 5, 7, 11]

## 2D Array

holds multiple values indexed with two numbers.

## Example

$$
a = [1, 2, 3, 4;
$$
  
5, 6, 7, 8;  
9, 10, 11, 12];

## Matrices - Comma vs. Semicolon

#### comma ,

seperates the columns

semicolon ;

seperates the rows

#### Example

 $a = [1, 2; 3, 4];$  $b = [1 2$ 3 4];  $c = [1, 2, \ldots$   $\frac{1}{6}$  ?? 3, 4];  $d = [1; 2;]$ 3; 4];

## Matrices - Indexing

#### Indexing

Specifying an element of an array by providing its location.

#### Example

 $a = [1, 2, 3, 4;$ 5, 6, 7, 8; 9, 10, 11, 12 ]; % variable(row index, column index)  $a(1,1)$   $\frac{6}{6}$  1 a(2,1)  $% 5$  $a(1,2)$  % 2 a(2,3)  $% 7$ a( $3, 2$ )  $\frac{6}{6}$  10

## Nested Loop

### Example

```
a = [1, 2, 3, 4;5, 6, 7, 8;
     9, 10, 11, 12 ];
% Sum the entries of the matrix
s = 0;for j = 1:3for k = 1:4s = s + a(j, k);end
end
```
#### size

returns an array with the number rows and columns

```
ones(m,n), zeros(m,n)
generates all 1's or all 0's
```

```
rand(m,n)
```
generates random numbers between 0 and 1